# **ОБЩАЯ ЭКСПЕРИМЕНТАЛЬНАЯ ТЕХНИКА**

*УДК 53.08+621.386*

# **ЦИФРОВОЙ ДЕТЕКТОР РЕНТГЕНОВСКИХ ИЗОБРАЖЕНИЙ**

**© 2021 г. А. А. Трубицын***a***, Е. Ю. Грачев***a***, \***

*a Рязанский государственный радиотехнический университет им. В.Ф. Уткина Россия, 390005, Рязань, ул. Гагарина, 59/1 \*e-mail: monopol\_rus@mail.ru* Поступила в редакцию 22.03.2021 г. После доработки 17.05.2021 г. Принята к публикации 19.05.2021 г.

Разработан детектор рентгеновских изображений для установки микрофокусной рентгенографии. Применение элемента поликапиллярной оптики, сопряженного с серийно выпускаемым сенсором на основе комплементарных структур металл–оксид–полупроводник, позволило создать компактную конструкцию детектора без громоздкого объектива. Приведены методики экспериментального определения параметров и характеристик детектора. Определено базовое пространственное разрешение изготовленного детектора, проведена оценка значения отношения сигнал/шум полученных изображений и построены функции передачи модуляции. Для работы с детектором создано программное обеспечение на языке С++; представлены его основные возможности и функционал.

**DOI:** 10.31857/S0032816221050256

## 1. ВВЕДЕНИЕ

Детекторы рентгеновских изображений в составе промышленных и научных установок применяются в следующих областях: неразрушающий контроль на производстве, изучение биологических образцов, анализ геологических кернов, проведение гистологических исследований, общая медицинская диагностика и др.

В настоящее время цифровые устройства регистрации рентгеновских изображений практически вытеснили аналоговые детекторы. Получение рентгеновских изображений в режиме реального времени лежит в основе наиболее актуальных методов анализа, таких как томосинтез, компьютерная микротомография, фазоконтрастная томография.

По совокупности характеристик пока вне конкуренции остаются детекторы непрямого преобразования рентгеновского излучения в электрический сигнал (камеры и плоскопанельные детекторы).

Базовыми компонентами детекторов непрямого преобразования являются матрица фоточувствительных элементов (сенсор), сцинтилляционный экран для преобразования излучения в видимый свет и блок электроники. Качество получаемых изображений в основном зависит от параметров и характеристик фоточувствительной матрицы, определяющей предел по разрешающей способности, величину отношения сигнал/шум и квантовую эффективность. Вполне очевидно, что для получения информации об объекте на микронном уровне размер пикселей сенсора должен иметь соизмеримую величину. В зависимости от реализуемой технологии изготовления сенсоров размеры единичного пикселя различаются в пределах от единиц микрометров (рентгеновские камеры на CCD (charge-coupled device) и sCMOS (scientific сomplementary metal–oxide–semiconductor) сенсорах) до сотен микрометров (a-Si TFT\_(amorphous silicon thin-film transistor), CMOS, IGZO (Indium gallium zinc oxide) матрицы и сборки на их основе). Современные рентгеновские камеры с разрешением менее 50 мкм выполняются на основе CCD-, sCMOS-сенсоров и имеют размер диагонали рабочей области ≤50 мм. Несмотря на скромные, с точки зрения пользователя, размеры рабочей области, рентгеновские камеры этого класса имеют высокую стоимость. Это обусловлено тем, что для современных технологий рабочие области порядка 50 мм при малом размере пикселя сложны в изготовлении.

Альтернативой применению дорогостоящих CCD- и sCMOS-сенсоров с большой активной областью (порядка 50 мм) и малым размером пикселя может стать сочетание элемента волоконной оптики и матрицы сенсоров значительно меньшего размера. В таком устройстве оптоволоконный элемент служит для уменьшения изображения и эффективного переноса его на матрицу детектора. Именно такой подход к проектированию рентгеновской камеры используется в настоящей работе.

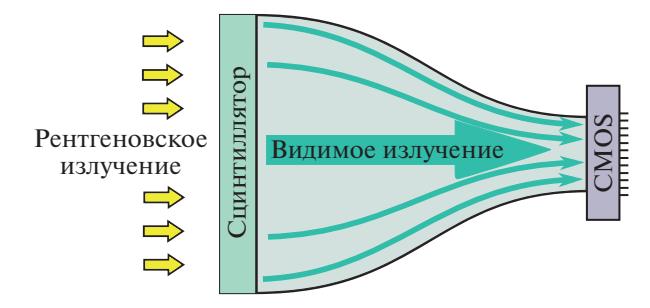

**Рис. 1.** Схематическое устройство детектора.

## 2. КОНСТРУКЦИЯ ДЕТЕКТОРА РЕНТГЕНОВСКИХ ИЗОБРАЖЕНИЙ

Устройство разработанного детектора схематично представлено на рис. 1. Основными компонентами детектора являются сенсор с блоками электроники, оптоволоконный элемент типа фокон и сцинтилляционный экран.

В качестве сенсора с блоком управления в данной работе использована готовая камера acA1920- 40gm фирмы Basler известного производителя устройств визуализации для научных исследований, медицины и промышленности. Представленная модель камеры оснащена сенсором типа IMX249 производства компании Sony. При выборе типа сенсора детектора авторы опирались на мировой опыт успешного использования в рентгеновских камерах с оптоволоконными элементами сенсора ICX285 [1], имеющего параметры, близкие к IMX249. Параметры указанных сенсоров приведены в табл. 1.

Передача изображения на активную область сенсора IMX249 в разработанном устройстве осуществляется с помощью оптоволоконного элемента типа фокон производства ОАО "Завод

| Параметр                                | Модель сенсора |                                       |
|-----------------------------------------|----------------|---------------------------------------|
|                                         | <b>IMX249</b>  | <b>ICX285</b>                         |
| Технология изготовления                 | <b>CMOS</b>    | CCD                                   |
| Разрешение, пиксели                     |                | $1920 \times 1200$ 1360 $\times 1024$ |
| Размер пикселя, мкм                     | 5.86           | 6.45                                  |
| Размер диагонали, мм                    | 13.4           | 11                                    |
| Разрядность, бит                        | 12             | 12                                    |
| Скорость считывания, кад-<br>$p_{OB}/c$ | 30             | 60                                    |
| Квантовая эффективность, %              | 70             | 64                                    |
| Темновой ток, $e^-$                     | 6.7            | 28                                    |
| Емкость насыщения, ke <sup>-</sup>      | 31.9           | 13.5                                  |
| Динамический диапазон, дБ               | 73.6           | 53.8                                  |
| Сигнал/шум, дБ                          | 45             | 41.3                                  |

**Таблица 1.** Параметры сенсоров IMX249 и ICX285

"Оптик" (г. Лида, Беларусь). Фокон представляет собой монолитную сборку из отдельных оптических волокон, которая в процессе спекания, вытягивания и обработки приобретает форму усеченного конуса. Качественная передача изображений при минимальных искажениях требует применения оптоволокна, диаметр которого в несколько раз меньше размера пикселя сенсора. Процесс вытягивания определяет коэффициент масштабирования изображения при переносе его с входного торца на сенсор, при этом диаметр волокон на выходе фокона уменьшается. Учет всех технологических ограничений и свойств используемых материалов позволил изготовить фокон со следующими параметрами:

- размер активной области  $45 \times 28$  мм;
- диаметр исходного единичного волокна 7 мкм;
- коэффициент масштабирования 4:1.

Процесс вытягивания заготовки с коэффициентом 4:1 обеспечивает конечный размер волокна на выходе фокона порядка 1.75–2 мкм. В этом случае одному пикселю сенсора после сопряжения с фоконом будут соответствовать 3–4 отдельных оптоволокна, при этом значение эффективного размера пикселя составит 5.86 мкм ⋅ 4 ≈ 24 мкм.

На финальном этапе изготовления фокона проведены работы по его сопряжению с сенсором IMX249 камеры acA1920-40gm. Заметим, что необходимо предварительно удалить защитное стекло сенсора, поскольку наличие малого, даже воздушного, зазора между сенсором и плоскостью торца фокона приводит к недопустимой расфокусировке изображения. Основная операция сопряжения заключается в точном позиционировании торца фокона относительно активной области сенсора, в результате чего выходной торец фокона должен полностью перекрывать рабочую область сенсора и располагаться параллельно поверхности матрицы. Пространство между торцом фокона и матрицей сенсора заполняется оптическим компаундом. Эпоксидная смола служит для жесткой фиксации фокона с матрицей. Описанные работы по сопряжению и приклеиванию фокона предполагают наличие специализированного оборудования, поэтому для обеспечения требуемого качества в рамках настоящей работы они выполнялись фирмой Salvo Technologies Inc.

Электронные узлы камеры размещены и зафиксированы в специально изготовленном корпусе (рис. 2), который дополнительно обеспечивает экранирование компонентов от рентгеновского излучения.

Для преобразования рентгеновского излучения в видимый свет в детекторе использован сцинтилляционный так называемый усиливающий экран серии DRZ (HR типа) производства компании MCI Optonix, LLC. Усиливающий экран изготовлен на основе оксисульфида гадол-

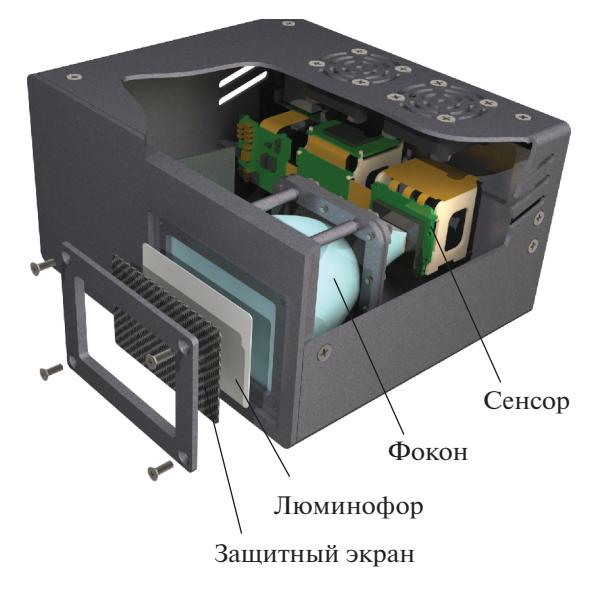

**Рис. 2.** Конструкция детектора рентгеновских изображений.

линия (P43, Gadox) и применяется в большинстве плоскопанельных детекторов рентгеновского излучения. Поверхностная плотность экрана составляет 25 мг/см2 , толщина слоя люминофора ~70 мкм, общая толщина – 330 мкм. Стоит отметить, что экраны серии DRZ различаются по толщине люминофорного слоя и применяются в плоскопанельных детекторах с размером пикселя >100 мкм. В связи с этим укажем на известный подход к оптимизации пространственного разрешения детекторов непрямого преобразования, заключающийся в согласовании толщины сцинтилляционного экрана с эффективным размером пикселя, который не превышает 24 мкм в разрабатываемом устройстве. Однако усиливающие экраны с толщиной менее 70–90 мкм специализированными компаниями серийно не выпускаются.

#### 3. ОПРЕДЕЛЕНИЕ ПАРАМЕТРОВ ДЕТЕКТОРА

После сборки и проверки работоспособности детектора была проведена серия экспериментов по определению базового пространственного разрешения детектора (*SR<sup>detector</sup>*) и отношения сигнал/шум (*SNR*) регистрируемых изображений. Для оценки способности детектора воспроизводить контраст объекта на различных пространственных частотах построены функции передачи модуляции.

Описываемый детектор разрабатывается для исследования небольших образцов в установках микрофокусной рентгенографии и компьютерной микротомографии. Поэтому исследования

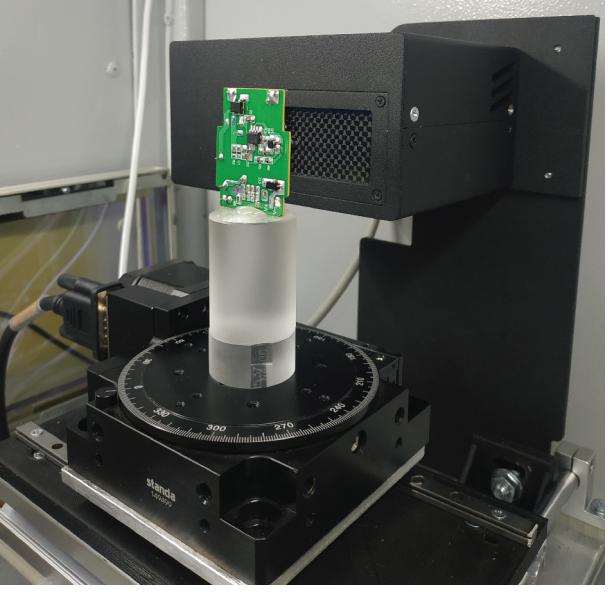

**Рис. 3.** Стенд для испытания детектора рентгеновских изображений.

его характеристик проводились в составе экспериментального стенда (рис. 3) с маломощной (до 10 Вт) микрофокусной трубкой, анодное напряжение которой ограничено максимальным значением 120 кВ.

При проведении экспериментов использовались методики и рекомендации, изложенные в нормативном документе [2]. Данный документ на настоящий момент является единственным современным российским стандартом, в котором регламентируются процедуры применения систем с матричными цифровыми детекторами (DDA – digital detector array system) для радиографического контроля. В стандарте определены два класса способов контроля сварных соединений: класс А (основные способы) и класс B (улучшенные). В соответствии с этими классами назначают минимально необходимые параметры цифровых изображений для различных диапазонов толщин контролируемых объектов.

Согласно рекомендациям [2], при определении параметров изображений используются линеаризованные значения градаций серого. Для выполнения требований этого условия проводилась калибровка детектора и коррекция по смещению и усилению [3, 4]. Для обработки изображений "плоского поля" и калибровки детектора использовалось программное обеспечение [5], для увеличения отношения сигнал/шум – техника усреднения кадров [6].

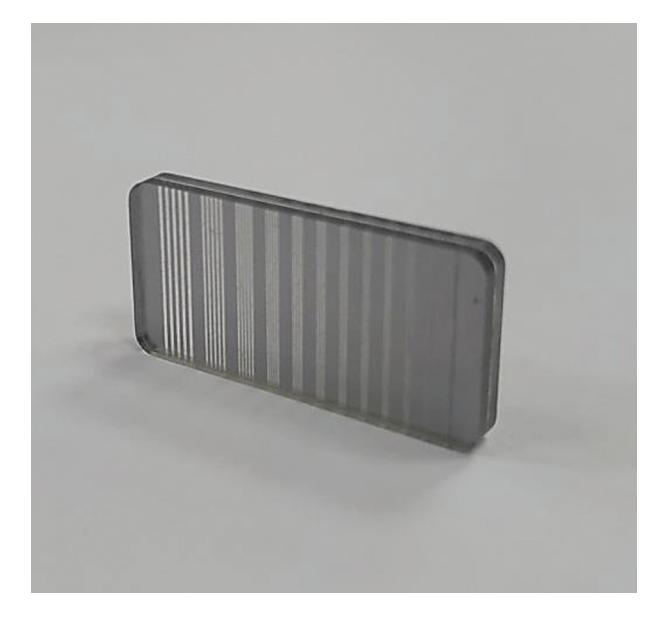

**Рис. 4.** Индикатор качества изображения для определения базового пространственного разрешения.

## *3.1. Определение базового пространственного разрешения*

Основным параметром, характеризующим DDA, является базовое пространственное разрешение  $(SR_b^{image})$  получаемых изображений. Данный параметр определяется с помощью индикатора качества изображения (IQI) дуплексного типа [7], помещаемого перед объектом контроля. В экспериментах, проводимых авторами данной статьи, применялся индикатор качества, изображенный на рис. 4. Он отличается от дуплексного значениями пространственной частоты групп штрихов.

Для определения базового пространственного

разрешения детектора  $\mathit{SR}_{b}^{\mathit{detector}}$  [2] индикатор качества размещали непосредственно на поверхности детектора под небольшим углом к строкам пиксельной структуры DDA.

Согласно [2], разрешение определяется по первой паре проволочек, которая дает величину модуляции <20%. Под модуляцией понимают отношение глубины впадины (dip) к высоте двойного пика на профиле распределения градаций серого. При определении  $SR_b^{detector}$  дополнительно проводили усреднение по 21 профильной линии; процедуры фильтрации, улучшающие качество изображения, не применяли.

Изображения IQI были получены при анодном напряжении рентгеновского источника 90 кВ. Ток и время экспозиции подбирались таким образом, чтобы на изображении уровень сигнала был ≤80% от порога насыщения детектора.

Для более точной оценки разрешения, а также из-за небольшого отличия используемого инди-

катора от рекомендованного в стандарте, определялось так называемое "интерполированное значение  $SR_b^{detector}$  или  $iSR_b^{detector}$ . Для этого полученные данные по глубине модуляции для нескольких групп штрихов аппроксимировались полиномом второго порядка. Далее находилось значение *iSR* $_{b}^{detector}$  как координата точки пересечения графика с прямой для 20%-ного уровня модуляции.

#### *3.2. Оценка отношения сигнал/шум изображений*

Согласно [2], при радиографическом контроле с использованием DDA должны быть обеспечены минимальные значения нормализованного отношения сигнал/шум (SNR<sub>N</sub>), соответствующие выбранному классу контроля. В [2] приведены минимальные значения  $SNR_N$ для различных диапазонов толщин контролируемых объектов и напряжений рентгеновского источника.

С использованием описанного подхода проведена экспериментальная оценка диапазона толщин исследуемых объектов, допустимых для класса B (*SNRN* > 120, материал алюминий). В качестве тест-объекта использовался ступенчатый клин с диапазоном толщин 2.5–58 мм. Изображения клина были получены для двух анодных напряжений 90 и 120 кВ и времен экспозиции 2 и 4 с. Усреднение проводилось по 30-ти кадрам. Ток источника устанавливался такой величины, чтобы на изображении самой тонкой ступеньки не был достигнут уровень насыщения детектора. Изображения тест-объекта были получены в микрофокусном режиме рентгеновского источника с постоянно поддерживаемой мощностью 6 Вт для всех анодных напряжений.

Уровень сигнала определялся как среднее значение линеаризованных градаций серого в выбранной области изображения, а для оценки уровня шума использовалось стандартное отклонение линеаризованных градаций [2]. Значение *SNRmeasured* вычислялось для каждой толщины материала (ступеньки тест-объекта) с размером изображения не менее 20 × 55 пикселей. Далее, с использованием базового пространственного разрешения находились нормализованные значения отношения сигнал/шум [2]:

$$
SNR_N = SNR_{measured} \frac{88.6}{iSR_b^{detector}}.
$$
 (1)

#### *3.3. Построение функций передачи модуляции*

Уровень контрастной чувствительности изображений, получаемых с помощью DDA, функционально связан с пространственным разрешением детектора. Для описания этой взаимосвязи используют частотно-контрастную характеристику системы или функцию передачи модуляции

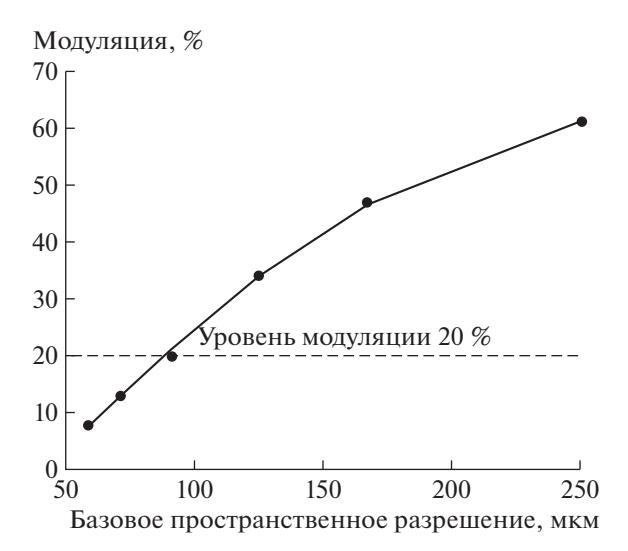

**Рис. 5.** Результаты определения базового пространственного разрешения детектора.

(ф.п.м.). Характеристика позволяет оценить зависимость отношения контраста на изображении к контрасту тест-объекта от пространственной частоты.

В настоящей работе для оценки контрастной чувствительности строились ф.п.м. с использованием изображений тест-объекта типа "острый край" [8]. Тест-объект представлял собой вольфрамовую пластину толщиной 1.5 мм. Край пластины, используемый для построения линии профиля и вычисления ф.п.м., был отшлифован до уровня шероховатости Ra = 3.2.

Известно, что на результаты, получаемые при построении ф.п.м., сильно влияет точность расположения тест-объекта [9]. В идеальном случае поверхность пластины должна быть строго перпендикулярна оси пучка трубки (оси системы источник–детектор) в обеих плоскостях. Для выполнения этого условия тест-объект закрепляли в вертикальном положении на поворотной платформе и выравнивали оптическим способом с помощью лазерной головки и зеркала [9].

Изображения тест-объекта для построения ф.п.м. были получены с одинаковой мощностью рентгеновского источника 6 Вт при анодных напряжениях 90 и 120 кВ. При вычислении значений ф.п.м. дополнительно проводилось усреднение по 10-ти профильным линиям; процедуры фильтрации не применялись.

#### 4. РЕЗУЛЬТАТЫ ПРОЦЕДУРЫ ОПРЕДЕЛЕНИЯ ПАРАМЕТРОВ ДЕТЕКТОРА

Базовое пространственное разрешение детектора, найденное в соответствии с вышеописанной методикой, составило 88 мкм. Экспериментальные Нормализованные значения сигнал/шум

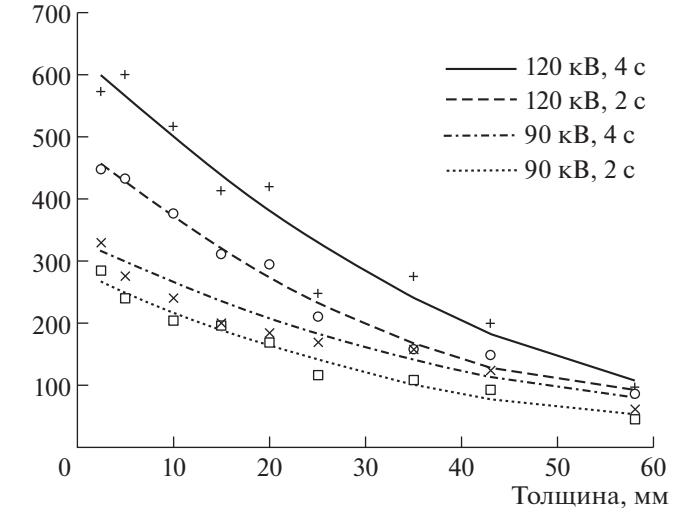

**Рис. 6. Результаты оценки**  $SNR_N$  **изображений детек**тора для разных толщин объекта при различных значениях анодного напряжения и времени экспозиции.

данные представлены на рис. 5. Полученное значе-

ние *iSR*<sub>b</sub><sup>detector</sup> почти в 4 раза превосходит размер пикселя детектора на входном торце фокона. Это указывает на необходимость применения сцинтиллятора с меньшей толщиной активного слоя, а значит, с более высокой разрешающей способностью. Более точно оценить требуемую толщину сцинтиллятора можно лишь при проведении дополнительных исследований с использованием специально изготовленных усиливающих экранов, не выпускаемых серийно.

Результаты оценки нормализованного отношения сигнал/шум SNR<sub>N</sub> отображены графически на рис. 6. Согласно [2], для обеспечения класса B цифрового радиографического контроля изделий из алюминия величина  $SNR_N$  должна быть не менее 120 (для рентгеновских источников до 150 кВ). По координате точки пересечения графиков с линией уровня  $SNR_N = 120$  можно оценить допустимый диапазон толщин исследуемых объектов.

Из анализа графических зависимостей на рис. 5 можно сделать вывод, что, в частности, для анодного напряжения 120 кВ сокращение времени экспозиции в два раза приводит к уменьшению допустимой толщины объекта на 16%, тогда как для напряжения 90 кВ – на 26%.

Графики функции передачи модуляции детектора представлены на рис. 7. Практическое совпадение двух кривых позволяет сделать вывод, что при изменении напряжения на источнике в диапазоне порядка 30% рассматриваемая характеристика изменяется в пределах 1%.

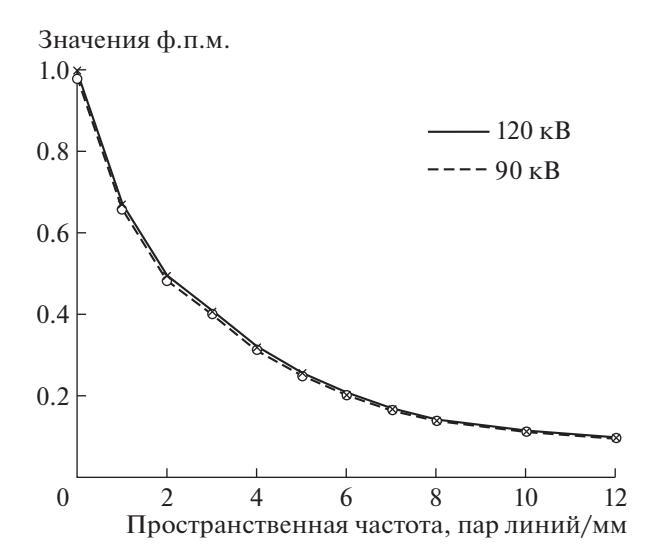

**Рис. 7.** График функции передачи модуляции детектора для двух анодных напряжений.

# 5. ПРИМЕНЕНИЕ ДЕТЕКТОРА В УСТАНОВКЕ МИКРОФОКУСНОЙ РЕНТГЕНОГРАФИИ

Для управления детектором в составе установки микрофокусной рентгенографии, для регистрации и обработки изображений в среде программирования Qt на языке С++ создана программа "X-ray Projection Pro" [5]. Программа включает в себя два модуля: модуль захвата изображений и модуль обработки изображений.

Модуль захвата и визуализации данных позволяет в интерактивном режиме оптимизировать параметры съемки: величину экспозиции, коэффициент усиления, количество кадров при усреднении; а также выделять область интереса (ROI) на изображении.

Основу графического интерфейса модуля обработки изображений составляют четыре окна вывода графической информации (рис. 8). Два верхних окна предназначены для вывода исходного и обработанного изображений, а два нижних – различных графических зависимостей, характеризующих данные изображения.

Исходное изображение *pic0* считывается из базы данных рентгеновских изображений или передается из модуля захвата, хранится в оперативной памяти и не подвергается обработке. После считывания *pic0* создается его копия *pic1*, которая автоматически отображается в левом верхнем графическом окне и является исходным для обработки изображением. В программу включены стандартные функции обработки изображений, такие как поворот, увеличение выделенной области, инвертирование интенсивности, а также операции линейной и нелинейной фильтрации в пространственной области [10]. Назначение фильтров – сглаживание шумов и выделение полезных особенностей на изображениях. Обработанное изображение *pic2* хранится в оперативной памяти, а

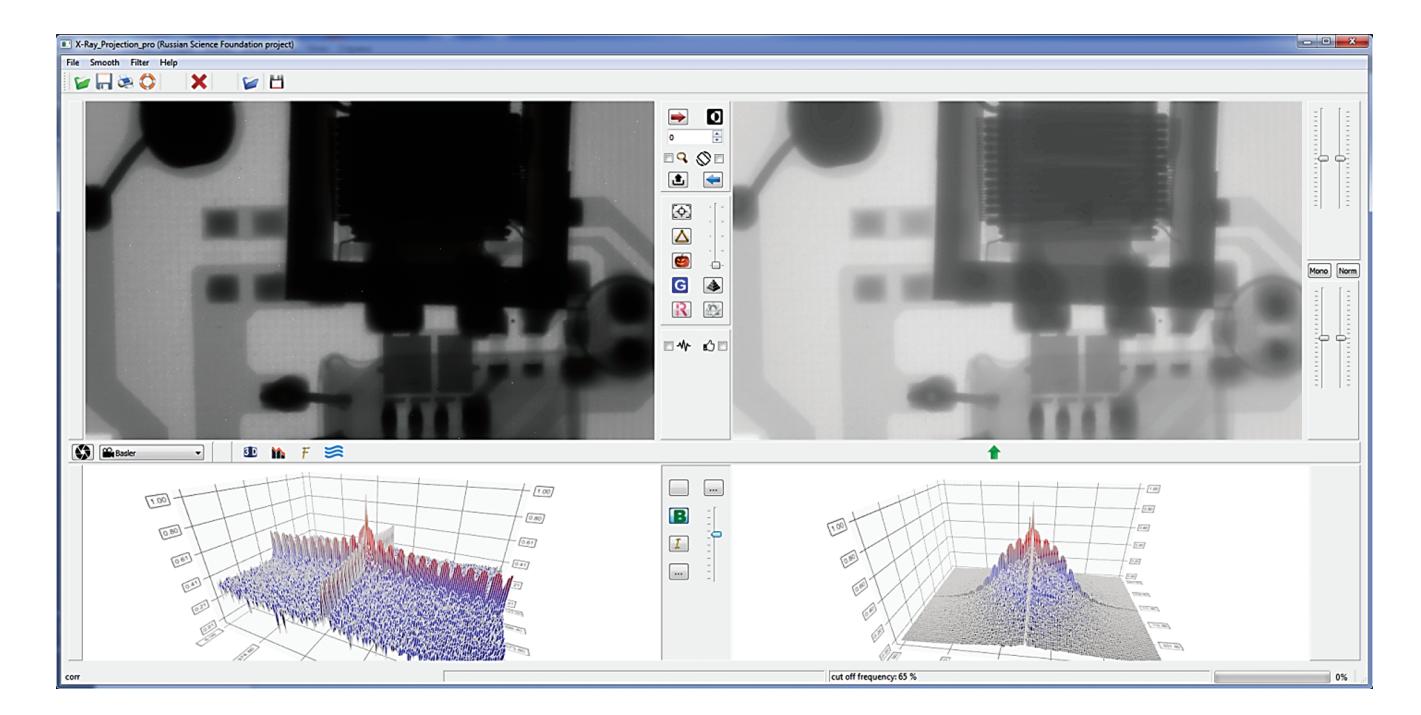

**Рис. 8.** Интерфейс модуля обработки изображения программы "X-ray Projection Pro" и результат обработки печатной платы с компонентами. Два верхних окна – исходное (слева) и обработанное (справа) изображения, два нижних – графические зависимости, характеризующие данные изображения.

его копия *pic3* выводится в правом верхнем графическом окне. Предусмотрены регулировки яркости и контраста, а также гамма-коррекция изображения *pic3*. Окончательно обработанное изображение *pic3* может быть скопировано в изображение *pic1* и вновь подвергнуто обработке. Организация массивов изображений в программе позволяет быстро восстановить исходное изображение заменой *pic1* изображением *pic0*.

Альтернативный путь обработки изображений заключается в перезаписи информации, зарегистрированной на координатной плоскости (*x*0*y*), в смежное функциональное пространство. Математическая обработка образов изображений и последующая операция обратного перехода в исходное метрическое пространство позволяют получить изображения нового качества. В частности, преобразование Фурье конвертирует плоское изображение в область двумерных частот, где возможно применение большого количества частотных фильтров, с разной эффективностью подавляющих паразитные шумы [10]. В программе "X-ray Projection Pro" для визуализации образа исходного изображения служит левое нижнее окно. Полученный после операции обработки, например фильтрации шумов, образ изображения *pic1* отображается в виде графика соответствующей зависимости в правом нижнем окне и после применения операции обратного преобразования Фурье автоматически восстанавливается как изображение *pic2*.

На рис. 7 представлен пример обработки изображения печатной платы с компонентами. Исходное для обработки изображение зарегистрировано при анодной мощности микрофокусной трубки 5 Вт и анодном напряжении 90 кВ; время экспозиции составляло 1 с, количество усреднений – 10. Процесс обработки представлял собой последовательность следующих операций: гамма-коррекции, адаптивной пространственной фильтрации импульсных шумов, фильтрации гауссовых шумов в частотной области, повышения резкости пространственным фильтром на основе Лапласиана.

#### 6. ЗАКЛЮЧЕНИЕ

Разработанный и изготовленный детектор рентгеновских изображений предназначен для использования с микрофокусными маломощными источниками. Полученные данные по  $SNR_N$ позволяют сделать вывод о соответствии изображений классу В для указанных условий экспозиции практически во всем диапазоне исследуемых толщин объекта. Полученные значения  $SNR_N$ определяют диапазон толщин объекта контроля, доступных для анализа на одном изображении при одинаковых условиях съемки. Разрешение детектора ниже теоретически предельного уровня

является следствием большой толщины сцинтиллятора, используемого в экспериментах, и может быть улучшено его заменой. Полученные значения функции передачи модуляции хорошо согласуются с результатами измерения базового пространственного разрешения.

Детекторы на основе миниатюрных серийных CMOS-сенсоров и увеличивающих элементов поликапиллярной оптики могут служить недорогой альтернативой устройствам на основе крупноформатных sCMOS-сенсоров и обеспечить качество рентгеновских изображений, достаточное для большинства приложений.

#### ФИНАНСИРОВАНИЕ РАБОТЫ

Работа выполнена за счет гранта Российского научного фонда (проект № 18-79-10168).

## СПИСОК ЛИТЕРАТУРЫ

- 1. Radiation cameras (Phosphor coupled X-ray Cameras) https://www.proxivision.de/product/phosphor-coupled-x-ray-cameras/ (дата обращения 30.01.2021).
- 2. ГОСТ ISO 17636-2-2017. Неразрушающий контроль сварных соединений. Радиографический контроль. Ч. 2. Способы рентгено- и гаммаграфического контроля с применением цифровых детекторов. М.: Стандартинформ, 2018.
- 3. *Seibert J.A., Boone J.M., Lindfors K.K.* // Proc. SPIE. 1998. V. 3336. P. 348. https://doi.org/10.1117/12.317034
- 4. *Kwan A.L., Seibert J.A., Boone J.M.* // Med Phys. 2006. V. 33 (2). P. 391. https://doi.org/10.1118/1.2163388
- 5. *Grachev E., Trubitsyn A., Kirushin D., Fefelov A.* // Proc. of the 8th Mediterranean Conf. on Embedded Computing (MECO'2019). Research Monograph. Budva, Montenegro, 2019. Article number 8760151. https://doi.org/10.1109/MECO.2019.8760151
- 6. *Muehlhauser B.A.* Optimizing image signal to noise ratio using frame averaging. https://4nsi.com/blog/2015/10/21/optimizing-imagesignal-to-noise-ratio-using-frame-averaging (дата обращения 30.01.2021).
- 7. ISO 19232-5:2018 Non-destructive testing. Image quality of radiographs. Part 5: Determination of the image unsharpness and basic spatial resolution value using duplex wire-type image quality indicators.
- 8. ГОСТ Р МЭК 62220-1-2006. Характеристики цифровых приемников рентгеновского изображения. Ч. 1. Определение квантовой эффективности регистрации. М.: Стандартинформ, 2007.
- 9. *Samei E., Flynn M.J., Reimann D.A.* // Med Phys. 1998. V. 25 (1). P. 102. https://doi.org/10.1118/1.598165
- 10. *Gonzalez R.C., Woods R.E.* Digital Image Processing. 4th Edition (Global Edition). Pearson Prentice Hall, 2018.